# **GOTO**

## **Description**

Branch to another location in the procedure file.

The tag can be defined before or after the GOTO command.

## **Syntax**

GOTO tag

### **Example**

Branch to the tag labeled CONTINUE:

GOTO CONTINUE

### **Procedure File Examples**

*Findfile.ncp*, *Copyscr.ncp*

### **Variables Returned**

None

#### **Related Commands**

PERFORM

#### **Usage**

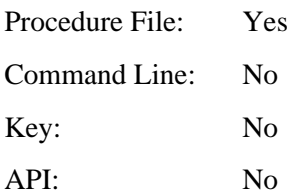